### TABLA DE CONTENIDOS

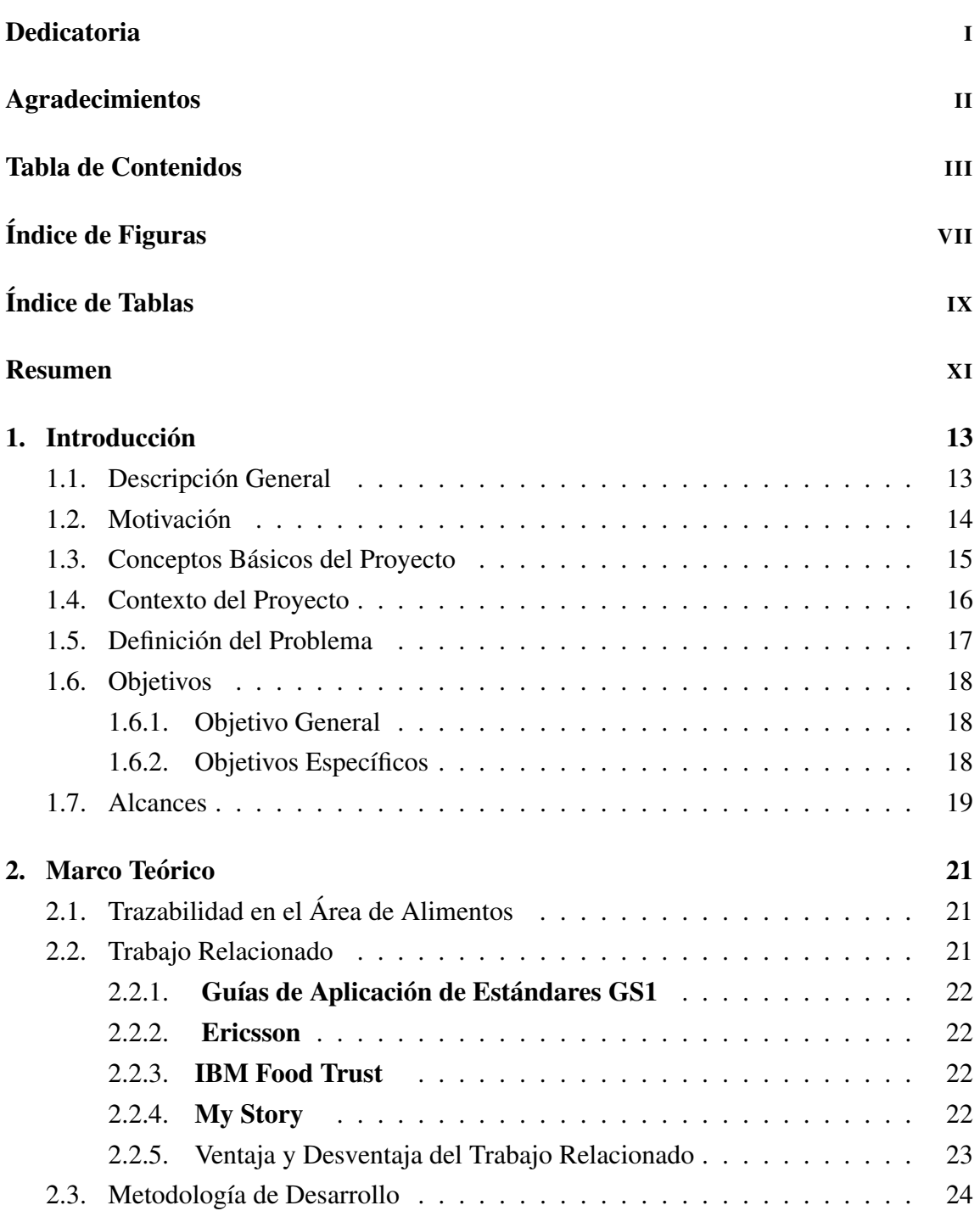

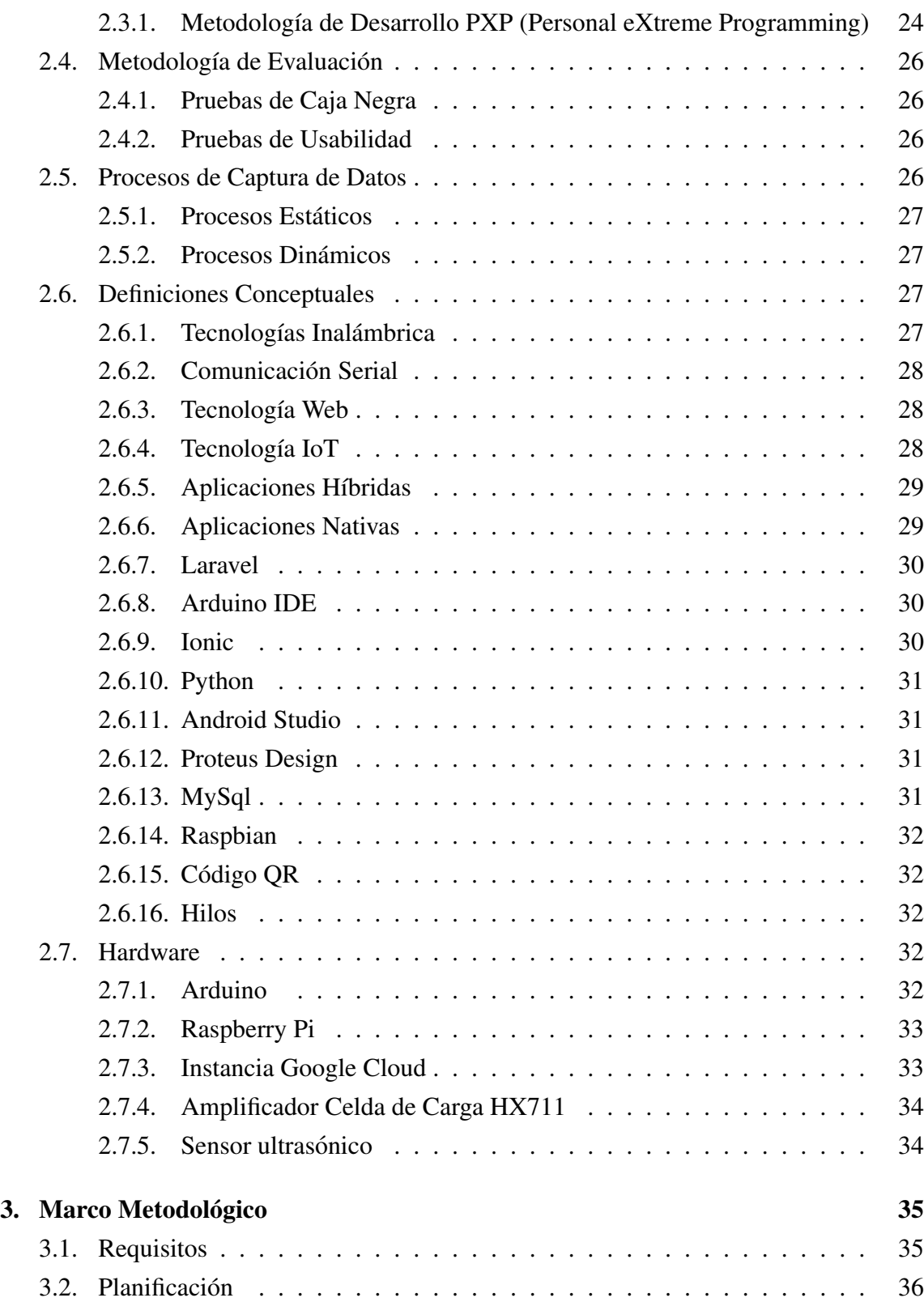

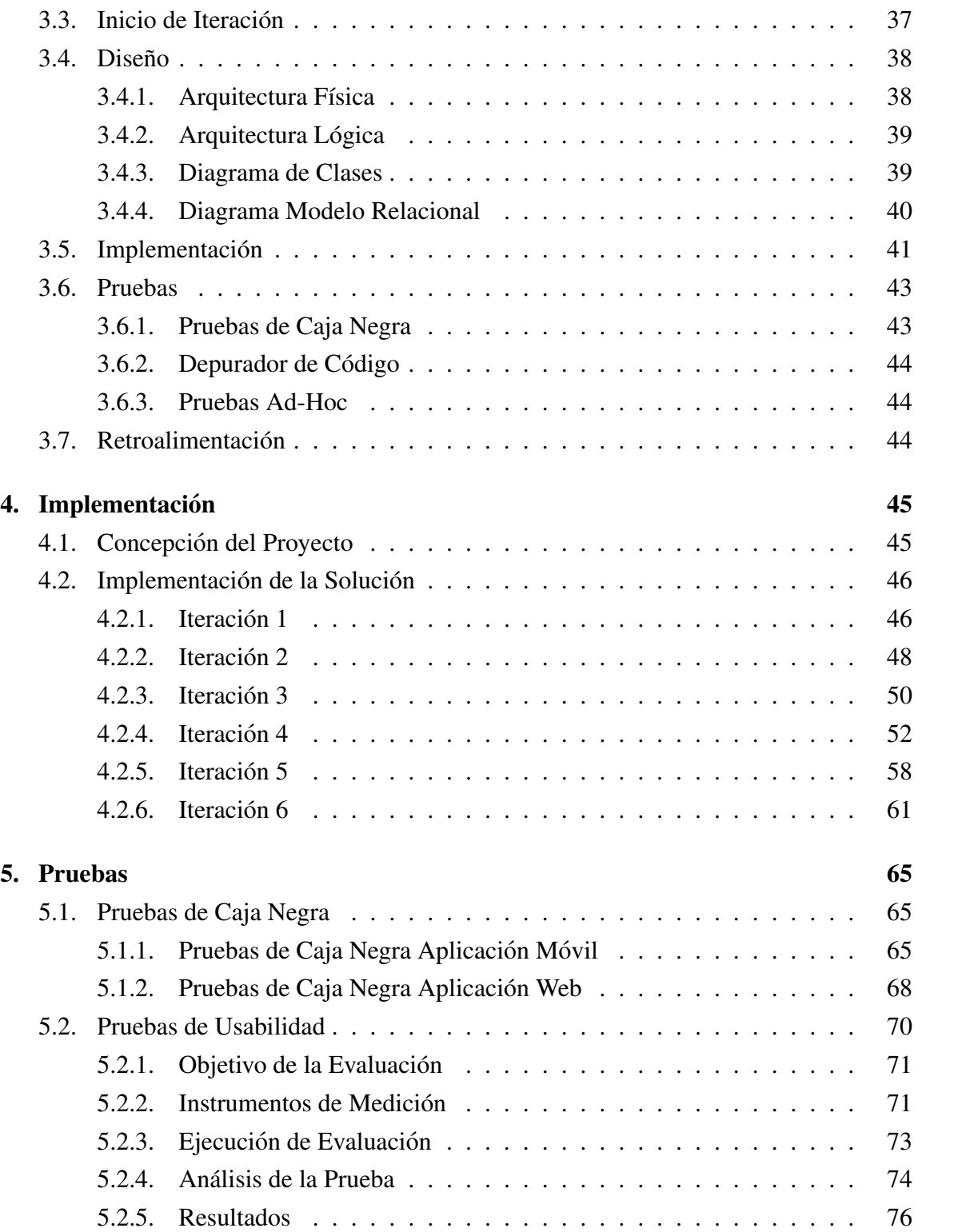

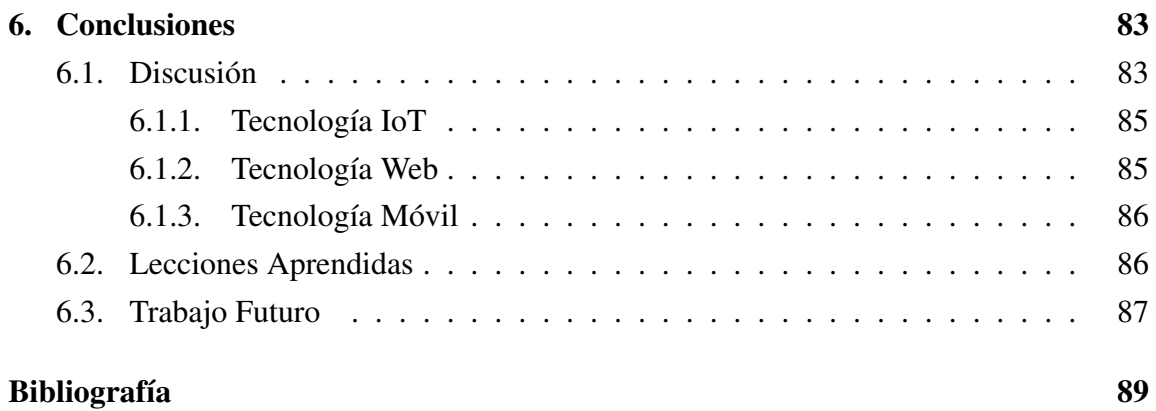

## Anexos

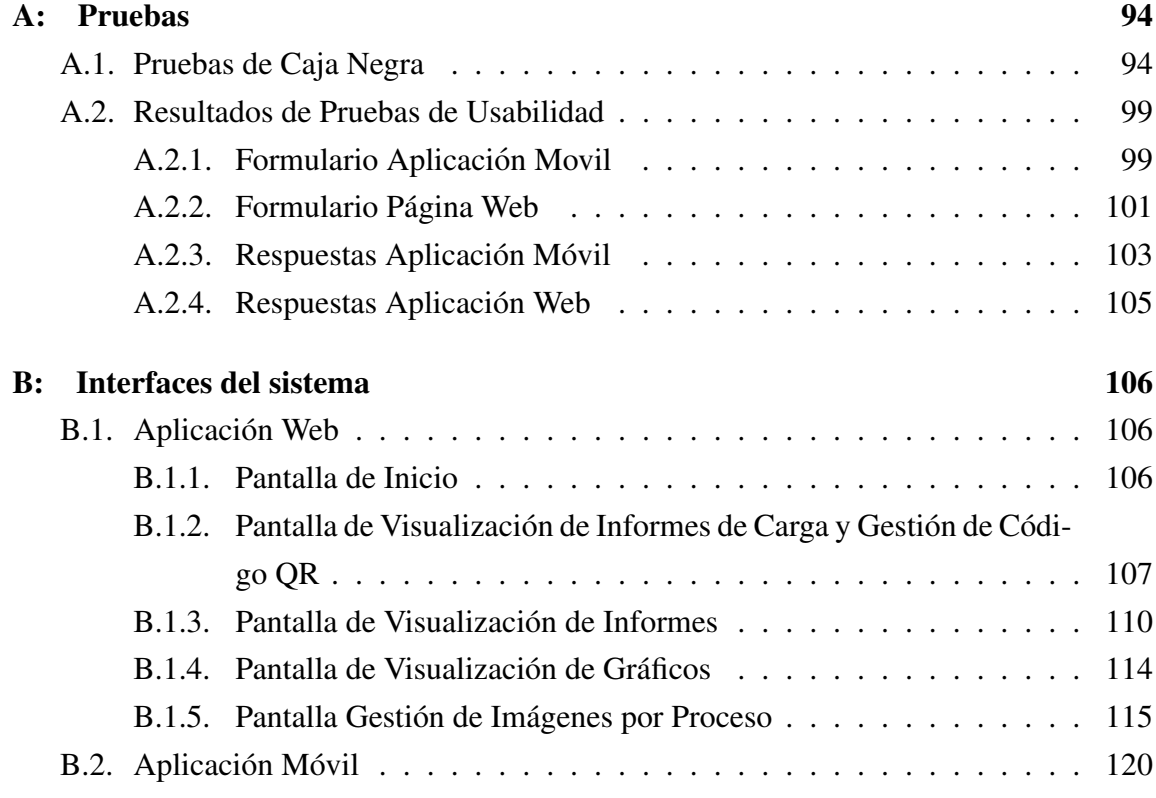

# ÍNDICE DE FIGURAS

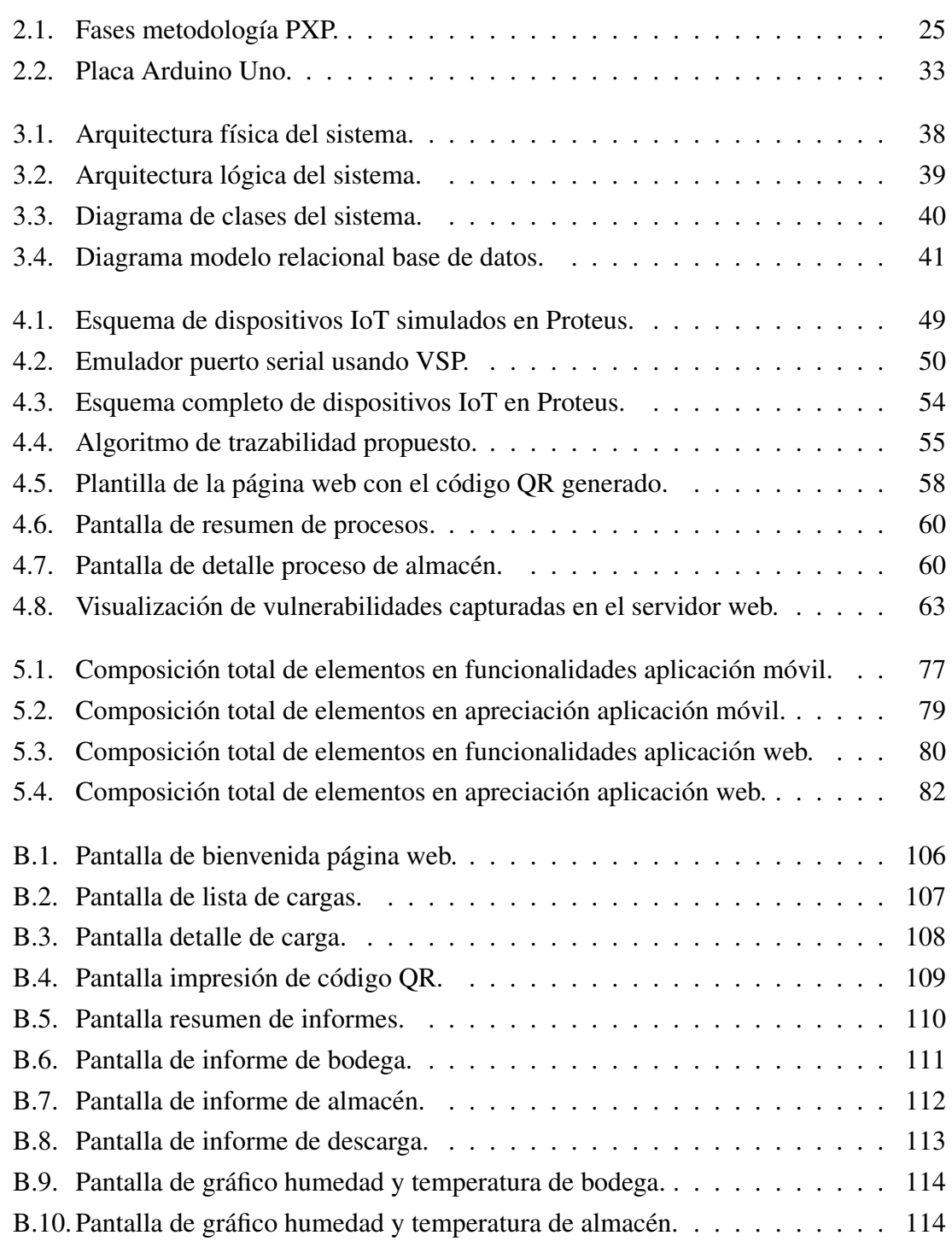

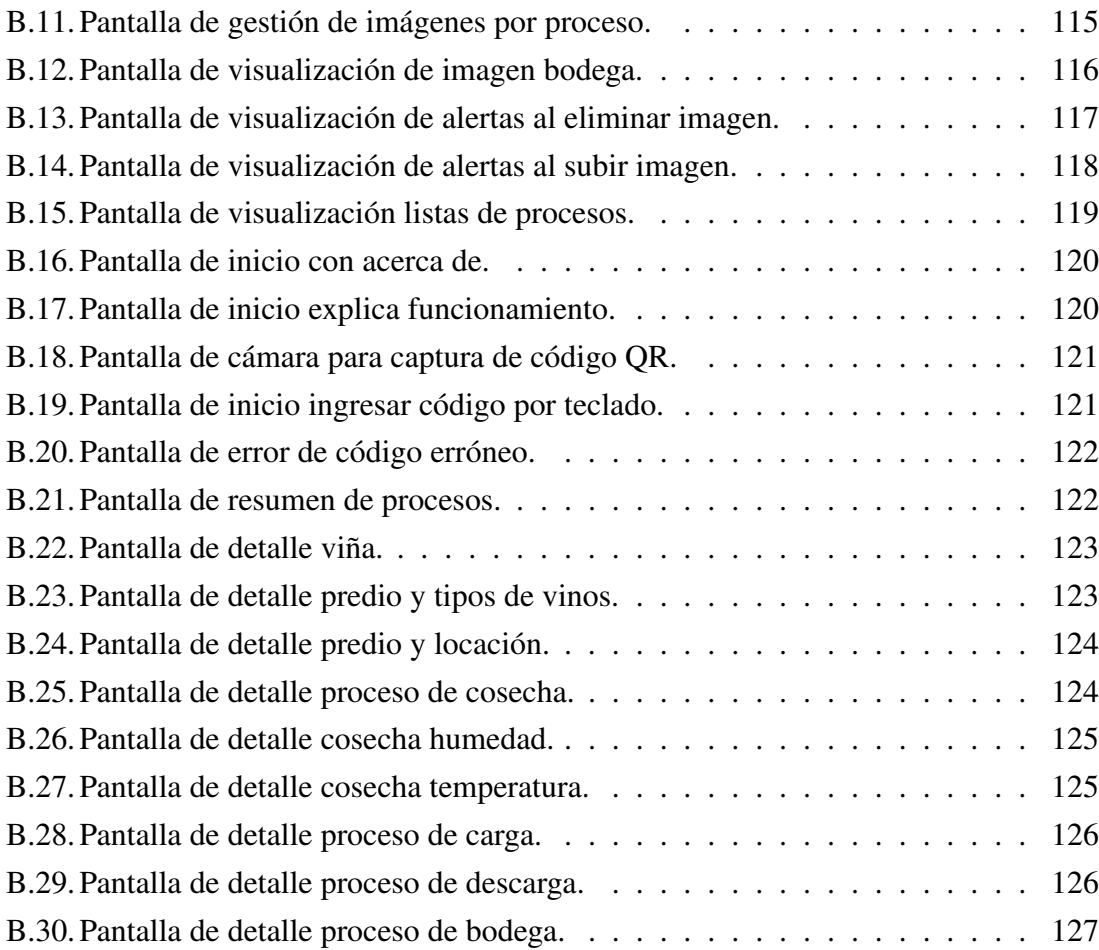

# ÍNDICE DE TABLAS

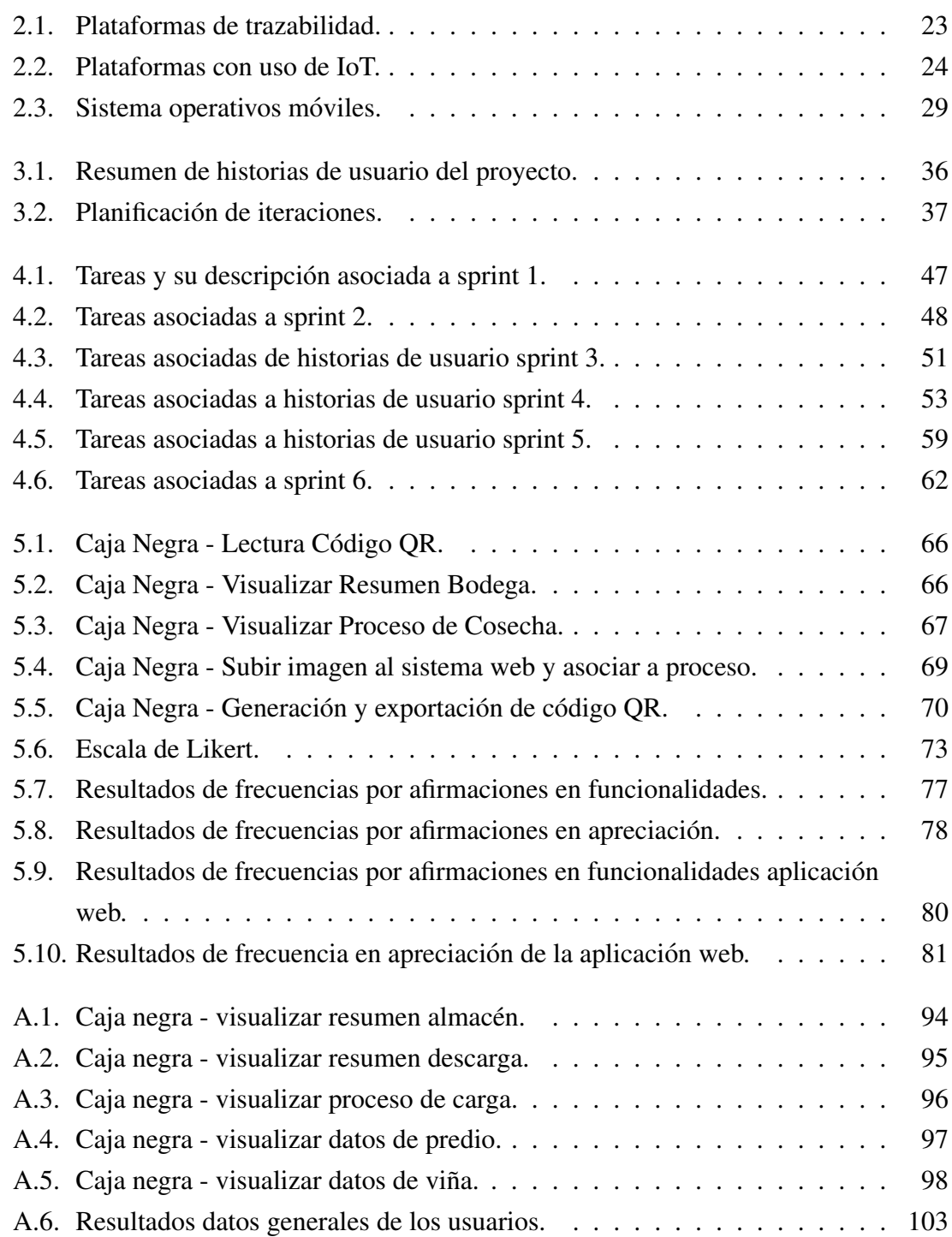

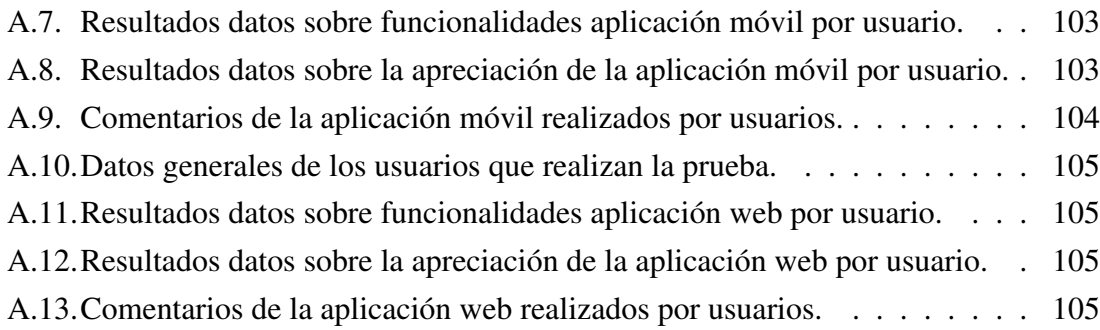